Write responses to all questions on separate paper. Submit code by email, as appropriate.

1. Write the number of the definition on the right next to the term it defines. (a) copy  $3$ 

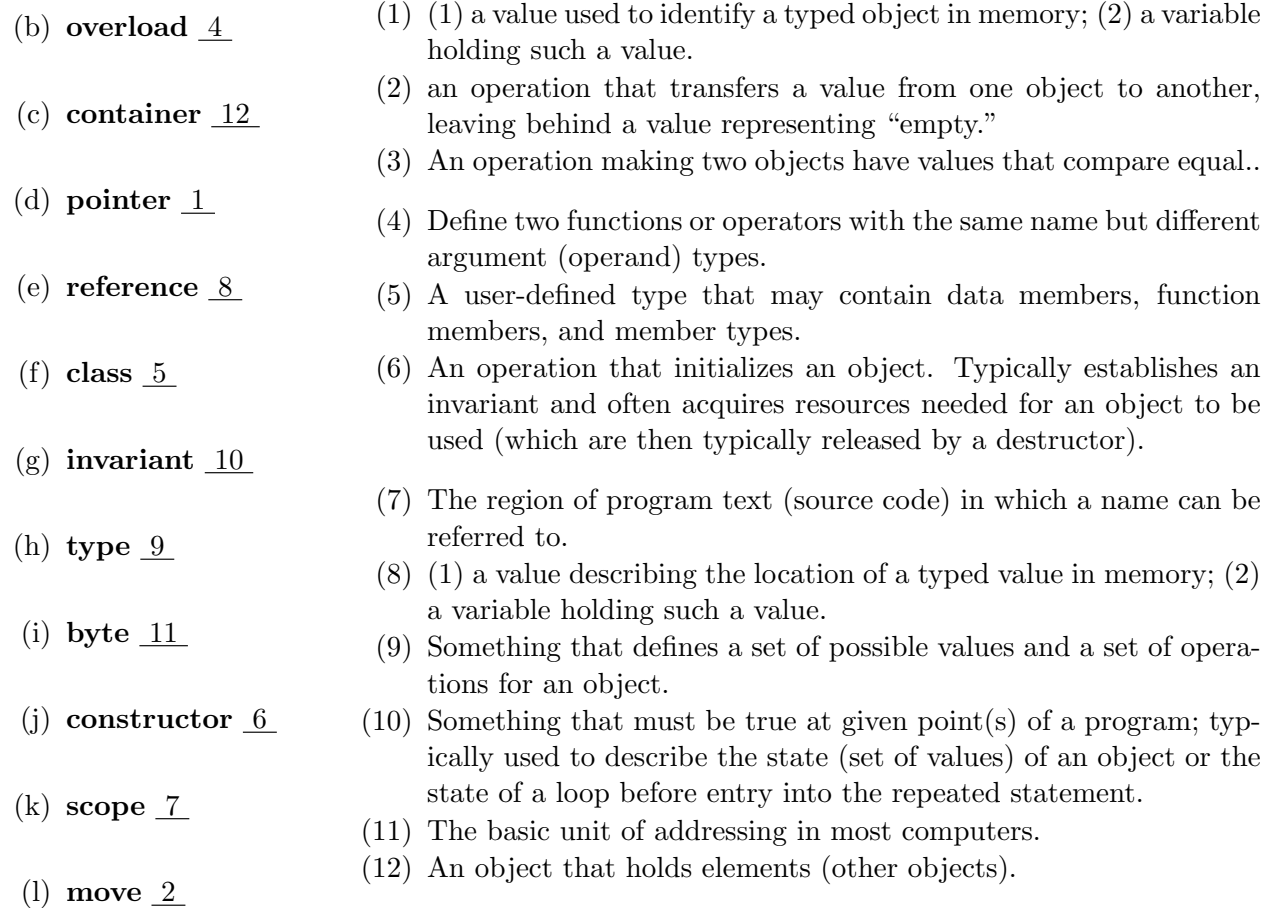

2. Consider the following complete program:

```
1 # include < iostream >
  # include <vector >
3| int main () { // read elements into a vector without using push_back:
      std :: vector <double >* p = new std :: vector <double >(10);
5 5 std:: cout << "\nsizeof(p)=" << sizeof(p);
      std:: cout << "\nsizeof(*p)=" << sizeof(*p);
7 |7| std:: cout << "\np -> size () = " << p -> size ();
      int n = 0; // number of elements
9 for (double d; std::cin>>d; ) {
        if (n >= p - > size()) {
11 std:: vector < double >* q=new std:: vector < double > (p->size ()*2);
               copy (p - > begin (), p - > end (), q - > begin ();
13 delete p;
               p = q;15 \vert std:: cout << "\np -> size () = " << p -> size ();
        \} (*p)[n++] = d;
17 }
  }
```
(a) State and explain the output you get from lines 5, 6 and 7.

ANS: The output is OS/Compiler dependent. I'm using gcc/mingw32/5.3.0 on a 64=bit Windows7.8 and an Intel Core i7-6700 with 16 Gigabytes of RAM (free stores stuff) and I get the following:  $sizeof(p)=4$ sizeof(\*p)=12

```
p->size()=10
```
hmmm...so, even though I'm on a 64 bit OS, because I'm using MinGW32, I'm only getting a 4 byte pointer. However, if I print out p I get  $p = 0x716f18$  which is a 3-byte address. So what's going on? Leading zeros aren't printed. The actual address is XXXXXXXX00716F18, where the first 8 hex values are determined by the compiler and the last 8 form the 4 bytes of what the MinGW32 addressing system produced in this instance, with two leading zeros.

To elaborate further, here are some other commands you might try in this context:

cout  $\langle \langle \rangle$  "  $\langle \rangle$  = "  $\langle \langle \rangle$  p; cout  $\langle \langle$  "\n&p = "  $\langle \langle \rangle$  &p; cout << "\n\*p = " << (\*p)[0];

On my system now I get

 $p = 0x3b6f18$  $kp = 0x28fe04$  $*p = 0$ 

The two addresses are of the addresses of \*p and p, respectively, ang the dereferenced \*p is the default value of the first element of the default-initialized vector: all zeros.

(b) Why is it not necessary to initialize d in the for-loop on line 9?

It \*is\* necessary! At least, according to Stroustrup: never have uninitialized variables. Ok, it's not necessary for compiling and running the program, but it's necessary for good program design: RAII! The reason it compiles is that the compiler doesn't check for initialization of a declared variable. The reason it runs as expected is that the first time the variable is encountered is when it's written to from the keyboard, which initializes it.

- (c) Why is it ok that the update field of the for-loop on line 9 is blank? ANS: The update is actually handled by the condition field,  $\text{cin} > \text{d}$ , which is true if it successfully gets a double from the keyboard input.
- (d) How can the condition of the for-loop be false (what keyboard entry would lead to that?) ANS: There are a variety of ways that could happen: anything that causes the cin object to go into a false state. The user could enter something other than a double, or 'cntrl+D' on the Windows OS or 'cntrl+Z' on the Linux OS.
- (e) Describe the conditional of the if statement in the for-loop. What circumstance will first trigger that as true?

ANS: On line 5, enough memory for 10 doubles is allocated on the free store. The value of n is incremented on each iteration of the for-loop so when n grows to 10, enough memory for 20 doubles is allocated on the free store and q is assigned to the memory address of the first of these. Then the memory from p is assigned to q, p is freed and q is assigned to p and the resizing is announced to the console.

- (f) Explain carefully exactly all that happens on line 16. What kind of object is dereferenced? What is indexed by what? What is incremented? In what order do these operations occur? ANS: Following the rules of precedence, first the pointer to a vector object is dereferenced, then the element with index n is accessed and finally the index is incremented with the post-increment operator.
- (g) Modify the program to read from a text file that contains the text "1 2 3 4 5 6 7 8 9 10 11  $\bigwedge D$ " State and explain the output you get.

```
int main () {
2 // read elements into a vector without using push_back:
     ifstream read ("input.txt");
```

```
4 vector <double >* p = new vector <double >(10);
         cout \langle "\nsizeof(p)=" \langle sizeof(p);
 6 cout \langle "\nsizeof(*p)=" \langle sizeof(*p);
         cout \langle \langle \rangle " \np - > size () = " \langle \rangle p - > size ();
 8 cout \lt\lt "\np_{\sqcup}=_{\sqcup}" \lt\lt p;
         cout \langle \langle \rangle " \langle \rangle " \langle \rangle" \langle \rangle & p;
10 cout << "\ln * p_{\perp} = \ln" << (*p)[0];
         int n = 0; // number of elements
12 for (double d; read >>d; ) {
               if (n == p - > size()) {
14 vector < double >* q = new vector < double > (p - > size ()*2);
                     copy (p - > begin (), p - > end (), q - > begin ();
16 delete p;
                     p = q;18 cout \langle \langle \rangle cout \langle \langle \rangle = \rangle = \langle \langle \rangle = \langle \rangle = \langle \rangle = \langle \rangle ;
               }
20 (*p) [n+1] = d;//++n;22 }
         for (auto d: *p) cout << d << \lVert \cdot \rVert;
24 }
```
The output is p->size()=201 2 3 4 5 6 7 8 9 10 11 0 0 0 0 0 0 0 0 0.

3. Consider the following code:

```
# include < iostream >
2 using namespace std;
  class vector {
4 int sz: // number of elements
      double* elem; // address of first element
6 int space; // number of elements plus "free space"/" slots"
  public :
8 vector();
      void reserve (int newalloc);
10 int capacity () const { return space; }
      int size() const { return sz; }
|12| void resize (int newsize);
  };
14 \vert vector :: vector () : sz(0), elem (0), space (0) {}
  void vector:: reserve (int newalloc) {
16 if (newalloc <= space) return; // never decrease allocation
      double* p = new double [newalloc]; \frac{1}{2} allocate new space
18 for (int i=0; i<sz; ++i) p[i] = elem[i]; // copy old elements
      delete [ ] elem; \frac{1}{2} deallocate old space
20 elem = p;
      space = newalloc ;
22 }
  void vector :: resize (int newsize ) {
24 // make the vector have newsize elements
  // initialize each new elements with the default value 0.0
26 reserve (newsize);
      for (int i=sz; i<newsize; ++i) elem[i] = 0; // initialize new elements
28 sz = newsize;
```

```
}
30 int main () {
                                vector v;
32 v. reserve (10);
                                cout \langle\langle \nabla \cdot \mathbf{w} \cdot \mathbf{v} \cdot \mathbf{v} \cdot \mathbf{c} \cdot \mathbf{w} \cdot \mathbf{c} \cdot \mathbf{w} \cdot \mathbf{c} \cdot \mathbf{w} \cdot \mathbf{c} \cdot \mathbf{w} \cdot \mathbf{c} \cdot \mathbf{w} \cdot \mathbf{c} \cdot \mathbf{w} \cdot \mathbf{c} \cdot \mathbf{w} \cdot \mathbf{c} \cdot \mathbf{w} \cdot \mathbf{c} \cdot \mathbf{w} \cdot \mathbf{c} \cdot \mathbf{w} \cdot \mathbf{c} \cdot \mathbf{w} \cdot \mathbf{c34 cout \langle\langle \nabla \cdot \rangle cout \langle \nabla \cdot \rangle cout \langle \nabla \cdot \rangle and \langle \nabla \cdot \rangle and \langle \nabla \cdot \rangle and \langle \nabla \cdot \rangle and \langle \nabla \cdot \rangle and \langle \nabla \cdot \rangle and \langle \nabla \cdot \rangle and \langle \nabla \cdot \rangle and \langle \nabla \cdot \rangle and \langle \nabla \cdot \rangle and \langlev . resize (4);
36 cout <<"\nv.size()<sub>\sqcup</sub>=\sqcup" << v.size();
                                return v. capacity ();
38 }
```
(a) What is the output of main()?

```
v. capacity () = 10
v. size() = 0v. size() = 4
```
(b) Give a detailed description of what resize() does and when it is used. ANS: It's nicely commented! As said, it makes the vector have newsize elements and initializes each new elements with the default value 0.0.

(c) Write code for a function to overload the assignment operator for the above vector class. ANS: This is straight out of the first part of chapter 19:

```
vector & vector :: operator = (const vector & a)
2 \mid \xiif (this == & a) return * this;
4 // self - assignment , no work needed
      if (a.sz \leq space)6 \qquad 6// enough space , no need for new allocation
8 for (int i = 0; i<a.sz; ++i) elem [i] = a.elem [i];
          // copy elements
10 sz = a.sz;
          return * this ;
12 }
      double* p = new double [a.sz];
14 // allocate new space
      for (int i = 0; i<a.sz; ++i) p[i] = a.elem[i];
16 // copy elements
      delete [] elem ;
18 // deallocate old space
      space = sz = a.sz;20 // set new size
      \text{elem} = \text{p};
22 // set new elements
      return * this ;
24 // return a self-reference
  }
```
(d) Write code for a push back() function to add a double to the vector. ANS: Again, Stourstrup says it best:

 $1|$  void vector:: push\_back (double d)  $//$  increase vector size by one; initialize the new element with  $d$ 

```
3 \mid \}if ( space ==0)
5 reserve (8);
      // start with space for 8 elements
7 else if (sz==space)
      reserve (2* space ); // get more space
9 elem [sz] = d;
      // add d at end
11 ++sz;
      // increase the size (sz is the number of elements )
13 }
```
(e) How would you modify this code to make vector a template class which will allow you to have a vector of an abstract datatype, T?

ANS: Write "template<typename  $T$ " before the definition of the class and change all references to type double to type T.

4. Write a recursive method that uses only addition, subtraction, and comparison to multiply two numbers. The basic engine for this recursion is  $\text{multiply}(n-1,m)+m$ ; where the base case returns m when  $n-1=1$ . Be sure to handle the case where one or more factors is negative.

ANS: Explain to someone you know why this works:

```
1 # include < iostream >
       using namespace std;
  3
        int multiply (int m, int n) {
  5 if (n == 0) {
                                  return 0;
  7 }
                     return m + multiply(m, n-1);9 \mid }
11 int main () {
                     int x {0} , y {0};
|13| while (cin >> x >> y) {
                                  cout \langle "\nabla" \mathbb{R} "\mathbb{R}" \mathbb{R} \mathbb{R}" \mathbb{R} \mathbb{R}" \langle \mathbb{R} \rangle "\mathbb{R} \mathbb{R} \mathbb{R} \mathbb{R} \mathbb{R} \mathbb{R} \mathbb{R} \mathbb{R} \mathbb{R} \mathbb{R} \mathbb{R} \mathbb{R} \mathbb{R} \mathbb{R}15 \langle \langle \cdot \rangle \langle \cdot \rangle \langle \cdot \rangle \langle \cdot \rangle \langle \cdot \rangle \langle \cdot \rangle \langle \cdot \rangle and \langle \cdot \rangle \langle \cdot \rangle and \langle \cdot \rangle is \langle \cdot \rangle and \langle \cdot \rangle and \langle \cdot \rangle and \langle \cdot \rangle and \langle \cdot \rangle and \langle \cdot \rangle and \langle \cdot \rangle and \langle \cdot \rangle and \langle \cdot \rangle an
                     }
17 }
```
Here is a typical run:

3 4

The product of 3 and 4 is 12

5. Write a recursive function to add the first  $n$  terms of the alternating harmonic series:

$$
1 - \frac{1}{2} + \frac{1}{3} - \frac{1}{4} + \frac{1}{5} \cdots
$$

ANS: I'm sure you can improve on this. Why does it bomb out after only 40000 terms?

```
1 #include <iostream>
 using namespace std;
3 const double ln2 {0.69314718055994530941723212145818};
```

```
5 double altHarmonic (double m) {
       if(int(m) == 1) {
7 return 1;
       }
9 if (int(m)\%2)return altHarmonic (m-1)+1/m;
11 return altHarmonic (m-1) - 1/m;
  }
13
  int main () {
15 double n\{0.\};
       cout \leq " \nEnter n to compute the partial sum of the alternating "
17 << "\ nseries , 1 - 1/2 + 1/3 - 1/4 + ... 1/n: ";
       while (cin \gt{> n}) {
19 cout << "\ nThe partial sum of " << n << " terms is "
                 << altHarmonic (n) << ", \Boxan\Boxerror\Boxof\Box"
21 \langle altHarmonic(n)-ln2 \langle "\nEnter<sub>u</sub>another<sub>u</sub>n:<sub>u</sub>";
       }
23 }
```

```
Enter n to compute the partial sum of the alternating series, 1 - 1/2 + 1/3 - 1/24 + ... 1/n: 100
```
The partial sum of 100 terms is  $0.688172$ , an error of  $-0.004975$ Enter another n: 1000

The partial sum of 1000 terms is  $0.692647$ , an error of  $-0.00049975$ Enter another n: 10000

The partial sum of 10000 terms is 0.693097, an error of -4.99975e-005 Enter another n: 20000

The partial sum of 20000 terms is 0.693122, an error of -2.49994e-005 Enter another n: 30000

The partial sum of 30000 terms is 0.693131, an error of -1.66664e-005 Enter another n: 40000

The partial sum of 40000 terms is 0.693135, an error of -1.24998e-005 Enter another n: 50000

Process returned -1073741571 (0xC00000FD) execution time : 47.072 s

6. Consider the conditional function

$$
\text{Next}(n) = \begin{cases} 3n/2 & \text{if } n(\text{mod})2 = 0\\ (3n+1)/4 & \text{if } n(\text{mod})4 = 1\\ (3n-1)/4 & \text{if } n(\text{mod})4 = 3 \end{cases}
$$

- (a) What happens when you iterate this function with an initial value of  $n = 4$ ?
- (b) The base case for recursion with this function is that a previously iterated value is repeated. For example, you should have found that the fifth iterate of the part (a) sequence is a repeat of the first value. Write

a recursive function to produce the iterates of this function until a value repeats. For the base case, use the find algorithm (specified below):

find value in range [first, last] returns an iterator to the first element in the range [first,last) that compares equal to val. If no such element is found, the function returns last.

```
1 template <class InputIterator, class T>
    InputIterator find (InputIterator first, InputIterator last, const T& |val);
3 // ////////////////////
 // standard usage
5 \mid if(std::find(v.begin(), v.end(), x) != v.end()) {
        /* v contains x */
7 } else {
        /* v does not contain x */
9 }
```
Here's a listing of a program that produces an array of sequence values and then sorts them:

```
1 / // G. Hagopian
  /** Consider the conditional function
3 Next (n) =
  3n/2 if n(mod)2 = 05(3n + 1)/4 if n(mod)4 = 1(3n - 1)/4 if n(mod)4 = 3*/7
  # include < iostream >
9 #include <vector>
  # include < algorithm >
11 using namespace std;
13 void quadlatz (vector <int64_t > & vi, int64_t m) {
      if( find ( vi . begin () , vi . end () , m )!= vi . end () || m <0) {
15 return;
      }
17 else if (m\%2 == 0) {
           vi.push_back(m);
19 cout << m/2*3 << \lVert m \rVert;
           quadlatz(vi, m/2*3);21 }
      else if(m)/4 == 1) {
23 vi.push_back (m);
           cout << (3*m+1)/4 << "\Box";
25 quadlatz (vi, (3*m+1)/4);
      }
27 else if (m\%4 == 3) {
           vi.push_back(m);
29 cout << (3*m-1)/4 << "_1";
           quadlatz (vi, (3*m-1)/4);
31 }
  }
33
  int main () {
35 vector \texttt{int64_t} vi;
      int64_t n {0};
```

```
37 cout << "\nEnter<sub>u</sub>nutouseeutheusequenceufromuthere:u";
          while (cin \gt{> n}) {
39 vi.clear ();
                 cout << "\nHere<sub>U</sub>are<sub>U</sub>the<sub>U</sub>terms<sub>U</sub>starting<sub>U</sub>from<sub>U</sub>" << n << endl;
41 quadlatz (vi, n);
                 sort(vi.\begin{aligned} (v, v) \end{aligned}, vi.\end{aligned} end();
43 cout << "\nAnd<sub>u</sub>here<sub>u</sub>they<sub>u</sub>are<sub>u</sub>in<sub>u</sub>order:<sub>u</sub>";
                 for (v : vi) cout \lt\lt v \lt \lt "||;
45 }
   }
```
Starting with 4, we get this output:

Enter n to see the sequence from there: 4 Here are the terms starting from 4 6 9 7 5 4 And here they are in order: 4 5 6 7 9 A fairly short sequence...which raises interesting questions!

7. Consider the code below, which is a complete program for creating a school consisting of students and student records:

```
# include <iostream >
2 #include \leq fstream >
  #include <cstring>
4
  using namespace std ;
6
  class Person {
8 public:
      Person ();
10 Person (char*, char*, char*, int, long);
      void writeToFile (fstream &) const;
|12| void readFromFile (fstream k);
      void readKey ();
14 int size () const {
           return 9 + nameLen + cityLen + sizeof (year) + sizeof (salary);
16 }
      bool operator ==( const Person & pr ) const {
18 \vert return strncmp (pr. ID, ID, 9) == 0;
      }
20 protected:
      const int nameLen , cityLen ;
22 char ID [10], *name, *city;
      int year ;
24 long salary;
      ostream & writeLegibly (ostream &);
26 friend ostream & operator << (ostream & out, Person & pr) {
           return pr . writeLegibly ( out );
28 }
      istream & readFrom Console (istream &);
30 friend istream & operator >> (istream & in, Person & pr) {
           return pr. readFromConsole(in);
32 }
  };
```

```
34
  Person:: Person () : nameLen (10), cityLen (10) {
36 name = new char [nameLen+1];
       city = new char [ cityLen +1];
38 }
  Person:: Person ( char *ID, char *n, char *c, int y, long s) :
40 nameLen(10), cityLen(10) {
       name = new char[nameLen+1];42 city = new char [cityLen+1];
       strcpy (ID, ID);
44 strcpy (name, n);
       strcpy (city, c);
46 year = y;
       salary = s ;
48 }
   void Person :: writeToFile ( fstream & out ) const {
50 out . write (ID, 9);
       out . write ( name , nameLen );
52 out . write (city, cityLen);
       out . write ( reinterpret_cast < const char * >(& year ) , sizeof (int ));
54 out . write ( reinterpret_cast < const char * > ( & salary ), size of ( long ) );
   }
56 void Person:: readFromFile (fstream & in) {
       in . read ( ID ,9);
58 in.read (name, nameLen);
       in . read ( city , cityLen );
60 in.read ( reinterpret_cast < char * > ( k year ), size of (int ) );
       in.read (reinterpret_cast < char*>(&salary), sizeof(long));
62 }
   void Person :: readKey () {
64 char s [80];
       cout \lt\lt "Enter<sub>u</sub>ID:\cdot";
66 cin.getline (s,80);
       strncpy (ID, s, 9);
68 }
   ostream & Person :: writeLegibly ( ostream & out ) {
70 ID [9] = name [nameLen] = city [cityLen] = \sqrt{0};
       out \lt\lt "ID<sub>\sqcup</sub>=\sqcup" \lt\lt ID \lt\lt ", \sqcupname\sqcup=\sqcup" \lt\lt name
|72| << ",\lfloorcity\lfloor=\lfloor" << city << ",\lflooryear\lfloor=\lfloor" << year
            << ", salary = '' << salary;
74 return out;
  }
76 istream & Person :: readFromConsole ( istream & in ) {
       ID [9] = name [nameLen] = city [cityLen] = \sqrt{0};
78 char s [80];
       cout << "ID: ";
80 in.getline (s, 80);
       strncpy (ID,s,9);
|82| cout \leq "Name:
       in . getline (s ,80);
84 strncpy (name, s, nameLen);
       cout << "City:\Box";
86 in.getline (s,80);
```

```
strncpy ( city ,s , cityLen );
88 cout \lt\lt "Birthyear:\sqcup";
       in >> year ;
90 cout \lt\lt "Salary : \cup";
       in >> salary ;
92 in . getline (s,80); // get '\n'
       return in ;
94 }
  # include " Person .h"
2
  class Student : public Person {
4 public:
       Student ();
6 Student (char*, char*, char*, int, long, char*);
       void writeToFile (fstream &) const;
8 void readFromFile (fstream k);
       int size () const {
10 return Person::size() + majorLen;
       }
12 protected:
       char *major;
14 const int majorLen;
       ostream & writeLegibly (ostream &);
16 friend ostream & operator << (ostream & out, Student & sr) {
           return sr . writeLegibly ( out );
18 }
       istream & readFrom Console (istream &);
20 friend istream & operator >> (istream & in, Student & sr) {
           return sr . readFromConsole ( in );
22 }
  };
24
  Student :: Student () : majorLen (10) {
26 Person ();
       major = new char [ majorLen +1];
28 }
  Student:: Student (char *ssn, char *n, char *c, int y, long s, char *m) :
30 majorLen (11) {
       Person(ID, n, c, y, s);32 major = new char [majorLen+1];
       strcpy (major, m);
34 }
  void Student:: writeToFile (fstream & out) const {
36 Personal :: writeToFile (out);
       out . write ( major , majorLen );
38 }
  void Student:: readFromFile (fstream & in) {
40 Personal :: readFromFile (in);
       in . read ( major , majorLen );
42 }
  ostream & Student :: writeLegibly ( ostream & out ) {
44 Personal :: writeLegibly ( out );
```

```
major[majorLen] = ' \ 0';46 out << ", major = \cup \sim \sim major;
       return out ;
48 }
  istream & Student:: readFromConsole (istream & in) {
50 Personal:: readFromConsole (in);
       char s [80];
52 cout \lt\lt "Major:\sqcup";
       in . getline (s ,80);
54 strncpy (major, s, 9);
       return in ;
56 }
  # include <fstream >
2
  template<class T>
 4 class Database {
  public :
6 Database ();
      void run ();
8 private:
       std :: fstream database ;
10 char fName [20];
       std:: ostream & print (std:: ostream &);
12 void add (T&);
       bool find (const T&);
14 void modify (const T&);
       friend std:: ostream & operator << (std:: ostream & out, Database & db) {
16 return db.print (out);
      }
18 };
20 template < class T>
  Database <T>:: Database () {
22 }
  template<class T>
24 void Database <T>:: add (T& d) {
       database.open(fName,std::ios::in|std::ios::out|std::ios::binary);
26 database.clear();
       database.seekp(0,std::ios::end);
28 d.writeToFile (database);
       database . close ();
30 }
  template<class T>
32 void Database <T>:: modify (const T& d) {
      T tmp ;
34 database.open (fName, std:: ios:: in | std:: ios:: out | std:: ios:: binary);
       database . clear ();
36 while (! database . eof ()) {
           tmp . readFromFile ( database );
38 if (tmp == d) { // overloaded ==
                std:: cin >> tmp; // overloaded >>
40 database.seekp(-d.size(), std::ios::cur);
```

```
tmp . writeToFile ( database );
42 database.close();
                     return ;
44 }
        }
46 database.close();
        \texttt{std}::\texttt{cout}~\texttt{<<}~\texttt{"The}~_\texttt{u}~\texttt{record}~_\texttt{u}~\texttt{be}~_\texttt{u}~\texttt{modified}~_\texttt{u}~\texttt{is}~_\texttt{u}~\texttt{not}~_\texttt{u}~\texttt{in}~_\texttt{u}~\texttt{data}~\texttt{base}~\texttt{\texttt{|}}~\texttt{in}~\texttt{in}~\texttt{in}~\texttt{in}~\texttt{in}~\texttt{in}~\texttt{in}~\texttt{in}~\texttt{in}~\texttt{in}~\texttt{in}~48 }
   template<class T>
50 bool Database <T>:: find (const T& d) {
        T tmp ;
52 database.open (fName, std::ios::in | std::ios::binary);
        database . clear ();
54 while (!database.eof()) {
              tmp . readFromFile ( database );
56 if (tmp == d) { // overloaded ==
                   database . close ();
58 return true;
              }
60 }
        database . close ();
62 return false;
   }
64 template < class T>
   std:: ostream& Database <T>:: print (std:: ostream& out) {
66 T tmp ;
        database.open (fName, std::ios::in | std::ios::binary);
68 database.clear();
        while (true) {
70 tmp.readFromFile (database);
              if ( database . eof ())
72 break;
              out << tmp << std::endl; // overloaded <<
74 }
        database.close();
76 return out;
   }
78 template < class T>
   void Database <T>::run() {
80 std:: cout << "File\Boxname:\Box";
        std::cin \geq > fName;82 std:: cin.ignore(); // skip '\n';
        database.open (fName, std::ios::in);
84 if (database.fail())
              database.open(fName,std::ios::out);
86 database.close();
        char option [5];
88 T rec;
        \texttt{std}:: cout << "1.<sub>u</sub>Add<sub>u</sub>2.<sub>u</sub>Find<sub>u</sub>3.<sub>u</sub>Modify<sub>u</sub>a<sub>u</sub>record;<sub>u</sub>4.<sub>u</sub>Exit\n";
90 std:: cout \lt\lt "Enter<sub>u</sub>an<sub>p</sub>option:<sub>u</sub>";
        while (std::cin.getline(option,5)) {
92 if (*option == '1') {
                     std::cin \rightharpoonup > rec; // overloaded >>
```

```
94 add (rec);
          }
96 else if (*option == '2') {
               rec . readKey ();
98 98 std:: cout << "The record is ";
               if (find(rec) == false)100 std:: cout << "not<sub>u</sub>";
               std:: cout \lt\lt "in
the
database
\n";
102 }
          else if (* option == '3') {
104 rec.readKey();
               modify ( rec );
106 }
          else if (*option != '4')108 std:: cout \lt\lt "Wrong option \n";
          else return ;
110 std::count << *this; // overloaded <<
          std::count << "Enter<sub>u</sub>an<sub>u</sub>option: <sub>u</sub>";112 }
  }
```

```
1 #include <iostream>
 # include " Person .h"
3 #include "Database.h"
 using namespace std;
5
 int main () {
7 Database < Person > (). run ();
  // Database < Student >(). run ();
9 return 0;
 }
```
Based on this code

(a) As it is, none of the methods of Person are virtual. Would it be appropriate to make some of Person methods virtual? Why or why not? Which ones?

ANS: Virtual methods allow a derived class to override methods inherited from a base class. When is it appropriate/inappropriate to use virtual methods? It's not always known whether or not a class will be sub classed. Should everything be made virtual, just "in case?" Or will that cause significant overhead? When you design a class you should have a pretty good idea as to whether it represents an interface (in which case you mark the appropriate overrideable methods and destructor virtual)  $OR$  if it's intended to be used as-is, possibly composing or composed with other objects.

Here a Student "is a" Person, but you could have a stand-alone Person who isn't necessarily pigeonholed as this kind or that kind.

Your intent for the class should be your guide. Making everything virtual is often overkill and sometimes misleading regarding which methods are intended to support runtime polymorphism. Here are some heuristics to follow:

- As long as you do not need to derive from a class, then don't write any virtual method, once you need to derive, only make virtual those methods you need to customize in the child class.
- If a class has a virtual method, then the destructor shall be virtual (end of discussion).
- Try to follow NVI (Non-Virtual Interface) idiom, make virtual method non-public and provide public wrappers in charge of assessing pre and post conditions, so that derived classes cannot accidentally break them.

Virtual function overriding is what makes it possible to invoke a derived class function through a base class interface:

```
class Base {
2 public:
      virtual void doWork (); // base class virtual function
4 \mid //...
  };
6
  class Derived : public Base {
8 public:
      virtual void doWork (); // overrides Base :: doWork
10 //...
      // (" virtual " is optional
12 }; // here)
  std :: unique_ptr < Base > upb = // create base class pointer
14 std:: make_unique < Derived > (); // to derived class object;
                                 // see Item 21 for info on
16 // std::make_unique
  upb - > doWork (); // call doWork through base
18 // class ptr; derived class
               // function is invoked
```
(b) Describe how the two Student constructors work. ans:

(c) Write a definition for the derived class tutor which has all the attributes of a student but also has a list of tutees (other students that the student tutors and an hourly rate (how much the tutor is paid per hour. Define the constructor and destructor for this derived class.